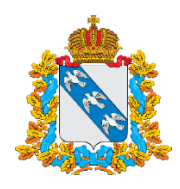

## МИНИСТЕРСТВО ОБРАЗОВАНИЯ И НАУКИ КУРСКОЙ ОБЛАСТИ

305000, г. Курск, ул. Кирова, д. 7 тел.: +7 (4712) 70-05-93, факс: +7 (4712)70-05-94 e-mail: komobr@rkursk.ru; [www.komobr46.ru](http://www.komobr46.ru/)

от  $2023 \text{ N}_2$  $26.09.2023$   $\mathcal{N}_2$  07.1-07-01/14114

Руководителям органов, осуществляющих управление в сфере образования, муниципальных районов и городских округов Курской области

## Уважаемые коллеги!

Министерство образования и науки Курской области информирует о том, что региональный центр выявления и поддержки одаренных детей «УСПЕХ» структурное подразделение ОБОУ «Лицей-интернат №1» г. Курска организует обучение по дополнительным общеразвивающим программам по направлению «Наука» с применением дистанционных образовательных технологий для обучающихся 6-11 классов общеобразовательных организаций Курской области в период с 09 по 31 октября 2023 года (далее – Центр «УСПЕХ», лицей, программа, участники программ).

 **«Иллюстратор 2.0».** Программа направлена на овладение профессиональными знаниями и навыками работы в графических редакторах Adobe Illustrator, Krita и на онлайн-сервисе Figma. Обучающиеся рассмотрят все сферы применения компьютерной графики, будут учиться создавать сложные объекты и работать с разными инструментами. По итогам освоения программы участники будут уметь ориентироваться в базовых инструментах графического редактора, знать основные возможности векторной программы.

 *Ссылка на навигатор: https://xn--46-kmc.xn--80aafey1amqq.xn--d1acj3b/program/15345 illyustrator-20*

 **«Вёрстка сайтов - успешный старт».** Программа направлена на освоение навыков в области IT-технологий, создание сайтов. В ходе освоения программы обучающиеся будут развивать hard skills (профессиональные) навыки и soft skills (умственные и межличностные) компетенции в области информационных технологий, изучат программу Figma, основы UI/UX дизайна. Результатом обучения станет создание собственного web сайт.

*Ссылка на навигатор: https://xn--46-kmc.xn--80aafey1amqq.xn--d1acj3b/program/12457 verstka-saitov-uspeshnyi-start-distantsionnaya-forma-tsod-uspekh*

 **«Рисуем в графическом редакторе GIMP».** Программа направлена на изучение технологии компьютерной графики на уровне, позволяющем самостоятельно использовать компьютер для решения основных учебнопрактических задач. На практических занятиях обучающиеся будут создавать и обрабатывать графические изображения. По итогам обучения участники программы овладеют основами работы в программе Gimp для создания собственных ресурсов.

*Ссылка на навигатор: https://xn--46-kmc.xn--80aafey1amqq.xn--d1acj3b/program/11760 doop-risuem-v-graficheskom-redaktore-gimp-dist-f-ma-uspekh* 

**«Функции и их свойства (Базовый уровень. I)».** Программа направлена на изучение основных фактов и методов математического анализа. Участники программы будут решать уравнения и неравенства, строить графики функций, разбирать совместно с педагогом задания, предлагаемые на прошедших олимпиадах по математике. В результате обучения школьники научатся работать с математическим текстом (структурировать, извлекать необходимую информацию), будут владеть основными понятиями математического анализа.

*Ссылка на навигатор: https://xn--46-kmc.xn--80aafey1amqq.xn--d1acj3b/program/14314 funktsii-i-ikh-svoistva-bazovyi-uroven-i*

**«Практическая информатика».** Программа направлена на изучение курсов, которые не изучаются в школе на уроках информатики. Это: «Создание сайта, опроса и гугл-документа с помощью Google Drive», «Создание кроссвордов и логических игр в конструкторе Online Test Pad» и другие. Обучающихся ждет интересная работа с прикладными программными средствами компьютера, в результате чего они научатся создавать сайты, опросы и гугл-документы, ментальные карты (интеллект-карты), научатся редактировать звуковые файлы.

*Ссылка на навигатор: https://xn--46-kmc.xn--80aafey1amqq.xn--d1acj3b/program/14379 prakticheskaya-informatika-distantsionnaya-forma-tsod-uspekh*

 **«Цифровая профориентация для Z-поколения».** Программа направлена на построение траектории формирования и развития молодого человека как самозанятого, содействует самоопределению и трудоустройству молодежи на основе использования цифровых технологий, инструментов цифровой экономики. Участников программы ждут индивидуальные и групповые телекоммуникационные встречи, вебинары, опросы, тестирование профессионально-значимых качеств и навыков. В результате обучения участники программы овладеют навыками эффективного межличностного взаимодействия, сотрудничества, работы в команде, ведения переговоров и самопрезентаций.

*Ссылка на навигатор: https://xn--46-kmc.xn--80aafey1amqq.xn--d1acj3b/program/15139 tsifrovaya-proforientatsiya-dlya-z-pokoleniya-tsod-uspekh-distant*

**«DICITAL NATURALIST».** Программа направлена на изучение биоразнообразия различных мест, определения живых организмов. Участников программы ждет интересная работа с Интернет-ресурсами биологической тематики (INaturalist, PlantNet, Seek), собственные исследования в области биологических интересов. В результате освоения программы обучающиеся научатся пользоваться биологическими определителями, ориентироваться и активно пользоваться интернет-платформами.

*Ссылка на навигатор: https://xn--46-kmc.xn--80aafey1amqq.xn--d1acj3b/program/15641 dop-digital-naturalist-distant-tsod-uspekh-distant*

**«Олимпиадная математика 6-7 классы».** Программа направлена на расширение и углубление знаний, выходящих за рамки школьной программы по математике. На занятиях будет особое внимание уделено решению прикладных задач, чтобы обучающиеся имели возможность самостоятельно создавать, а не только анализировать уже готовые математические модели. Участники программы научатся работать с математическим текстом, совершать алгебраические преобразования, решать отдельные задачи повышенной сложности.

*Ссылка на навигатор: https://xn--46-kmc.xn--80aafey1amqq.xn--d1acj3b/program/15350 olimpiadnaya-matematika-6-7-klassy*

Для участия в программах участникам необходимо в обязательном порядке зарегистрироваться на выбранную программу в системе «Навигатор дополнительного образования Курской области», а также подать заявку на мероприятие «Обучение без границ» *https://р46.навигатор.дети/activity/1322* до 07октября 2023 года.

Обучение будет проходить по расписанию посредством образовательной платформы (по согласованию с руководителем программы).

Дата и время первого занятия, а также расписание дальнейших занятий, ссылка для входа на образовательную платформу будет выслана участникам программ на указанный при подаче заявки адрес электронной почты.

На программу зачисляются все желающие, подавшие заявку на обучение на официальном сайте Центра «УСПЕХ» в разделе «Запись на дистанционные занятия».

Регистрация на программы открыта до 07 октября 2023 г. включительно.

Участники зачисляются в Центр «УСПЕХ» на весь период обучения на основании заявления, согласия на обработку персональных данных, согласия о присоединении к договору присоединения на обучение по дополнительной общеобразовательной (общеразвивающей) программе, с приложением копий паспорта (свидетельства о рождении) ребенка и одного из родителей (законного представителя), СНИЛСа ребенка, портфолио (грамоты и дипломы призеров и победителей межрегиональных или Всероссийских мероприятий (при наличии).

Просим Вас проинформировать руководителей подведомственных общеобразовательных организаций и образовательных организаций дополнительного образования, школьников, их родителей (законных представителей) и всех заинтересованных лиц о возможности участия в программах, оказать помощь и содействие школьникам при регистрации на программы.

Также рекомендуем разместить информацию на официальных сайтах подведомственных образовательных организаций в информационнотелекоммуникационной сети «Интернет» и информационной системе «Электронный журнал».

По всем возникающим вопросам просим обращаться по адресу электронной почте uspeh-cod46@mail.ru с пометкой «Дистанционные программы» или по телефону (4712) 58-64-66.

Искренне благодарим Вас за содействие и плодотворное сотрудничество!

Приложение: бланки документов для заполнения в эл. виде.

Первый заместитель министра Т. А. Сорокина

Г.В. Михайлов,а Н. В. Табольская (4712) 78-78-96

## ДОКУМЕНТ ПОДПИСАН<br>ЭЛЕКТРОННОЙ ПОДПИСЬЮ

Сертификат 00955E980B0DB17F6E3B49AA65F2FC0E8B Владелец Сорокина Татьяна Александровна Действителен с 08.12.2022 по 02.03.2024